# 경량전철 차량기지 동적 시뮬레이터 개발

#### 양원모 $^{1\dagger}$

# Development of Dynamic Simulator for Light Rail Transit Depot

**Won Mo Yang**

#### ABSTRACT

Recently, in the era of low carbon and green growth, the importance of railway transportation is being emphasized However, there is a lack of research on simulation for railway depot. This paper presents the development of the dynamic simulator for LRT(Light Rail Transit) depot. This study presents explanations of requirement analysis, architecture, database design, simulation algorithm, and design and development of the simulation tool. The dynamic LRT depot simulation tool consists of four modules; a Network Editor to create and modify information regarding railroad, train, signal, turnout, job and station, a Simulator to calculate train movement algorithm, a Reporter to show simulation results in table and graphs, and an Animator to animate simulation results dynamically. It is hoped that this study on general details of structure, design and development of LRT depot dynamic simulator will perform as a good reference to future development of new simulation tools.

**Key words** : LRT, Simulation, Railway, Simulator, Simulation Tools

#### 요 약

저탄소 녹색성장의 시대를 맞아 철도 교통의 중요성이 강조되고 있다. 하지만 차량기지 시뮬레이션에 대한 연구는 부족한 편이다. 본 논문은 경량전철(LRT:Light Rail Transit) 차량기지에 대한 동적 시뮬레이터 개발에 관한 논문 이다. 시뮬레이션 툴에 대한 요구사항 분석, 시뮬레이션 툴 아키텍처, 데이터베이스 설계, 시뮬레이션 알고리즘, 시뮬레이션 툴 설계 및 개발에 대해 설명하고 있다. 경량전철 차량기지 동적 시뮬레이터는 선로정보, 열차정보, 신호 및 분기기 정보, 열차작업정보, 역사정보 등을 편집하는 네트워크 편집기와 열차주행 알고리즘을 연산하는 시뮬레이터, 시뮬레이션 결과를 표 및 그래프로 조회하는 리포터와 시뮬레이션 결과를 동적으로 애니메이션을 통해 확인할 수 있는 애니메이터의 4가지 모듈로 구성되어 있다. 경량전철 차량기지 동적 시뮬레이터에 대한 구조 및 설계, 개발에 대한 전반적인 내용을 다룬 본 연구는 시뮬레이터를 새로 개발하는 경우 좋은 참고자료로 활용될 수 있을 것으로 보인다.

주요어 : 경량전철(경전철), 시뮬레이션, 철도, 시뮬레이터, 시뮬레이션 툴

### 1. 서 론

과거 교통수단의 효율성을 강조하던 시대에서 현재는

주 저 자 : 양원모

E-mail; ywm@poscoict.com

환경을 중시하는 저탄소 녹색성장의 시대로 변하고 있다. 이러한 시대를 맞아 철도교통의 중요성이 강조되고 있으 며 교통수요 및 예산 부족으로 중량전철 도입이 어려운 많은 지방자치단체에서 경량전철 시스템을 대안으로 도 입하거나 도입을 검토 중에 있다. 이미 용인, 부산, 대구, 인천, 김포, 성남, 울산등 많은 도시에서 경량전철 사업을 구축 중에 있거나 도입 검토 중이다. 이와 같이 경량전철 도입이 급격히 증가하면서 효과적인 운영대안 선정, 배선 설계 신뢰성을 분석 및 철도수요예측분석을 위한 경량전 철 시뮬레이션 분석 툴의 중요성이 증가하게 되었다. 하지만 기존 철도 시뮬레이션 툴은 한국 실정에 맞지

<sup>\*</sup>본 논문은 포스코건설 "경전철시스템 종합 시뮬레이터 개발" 연구과제의 연구결과가 일부 인용되었음. 본 논문 은 한국시뮬레이션학회 2010 춘계학술대회 발표논문<sup>[20]</sup>을 인용하여 재구성하였음.

접수일(2010년 9월 13일), 심사일(1차 : 2010년 11월 17일, 2차 : 2010년 12월 15일), 게재 확정일(2010년 12월 16일) 1) POSCO ICT 정보제어기술연구소

교신저자 : 양원모

않거나 차량기지 또는 본선운행 중 한쪽만 분석이 가능하 며, 특히 차량기지에 대해 열차의 이동을 고려한 미시적 이고 동적인 시뮬레이션에 대한 연구가 거의 없었다.

철도분야의 시뮬레이션 기술 연구는 도로분야에 비해 많이 부족한 실정이다. 특히 철도 분야 중 신교통에 해당 하는 PRT(Personal Rapid Transit; 소형자동운행궤도차 량) 및 LRT(Light Rail Transit; 경량전철)에 대한 시뮬레 이션 연구사례는 찾기 힘들다. 하지만 친환경적인 철도 교통에 대한 관심이 커지면서 철도시스템에 대한 시뮬레 이션 연구는 최근 들어 활발하게 진행되고 있는 중이다. 철도 분야의 시뮬레이션 관련 기존 연구를 살펴보면,  $Weits(1998)$ 는 열차자동제어에 관한 모델을 제시하였고 $^{11}$ , Schupp(2003)는 철도 차량에 대해 시뮬레이션을 수행하 였고<sup>[2]</sup>, Iwnicki(2004)는 철도차량과 선로 시스템에 대한 시뮬레이션 툴을 소개하였다<sup>[3]</sup>. Nash와 Huerlimann(2004) 은 Swiss Federal Institute of Technology의 시뮬레이션 툴 OpenTrack을 이용한 철도 시뮬레이션을 수행하였고 $^{[4]}$ , Xie와 Shibasaki(2005)는 일본 도쿄의 열차승객에 대해 모 델링 및 시뮬레이션을 수행하였다<sup>[5]</sup>. Kassa외 2인(2006) 은 철도와 철도분기기에 대한 시뮬레이션 연구를 수행하 였고<sup>[6]</sup>, Gimenes외 2인(2006)은 자동열차제어에 대해 시 뮬레이션을 통해 안전성을 분석 하였다[7]. Chen외 2인 (2007)은 철도 곡선구간에서 불균형 열차마모에 대한 동 적 시뮬레이션을 수행하였고<sup>[8]</sup>, Auciello외 3인(2009)은 철도 차륜에 대한 동적 시뮬레이션을 수행하였다<sup>!9</sup>. 최근 에는 He, Y.외 4인(2010)이 철도 차량 시스템에 대한 객 체지향 모델링 시뮬레이션 연구를 발표<sup>[10]</sup>하는 등 최근 에 연구가 활발해지고 있다. 국내에서도 최규형과 구세완  $(1998)$ 은 열차운용을 위한 신호시스템을 모델링하였고 $^{[11]}$ , 황희수(1998)는 열차 성능 해석 프로그램을 이용하여 경 제주행을 시뮬레이션 하였다<sup>[12]</sup>. 김동회외 2인(2001)은 다 중열차 시뮬레이션을 위한 철도시스템을 모델링 하였고[13], 안재준외 2인(2002)은 궤도차량의 실시간 시뮬레이션을 위한 동운동 모델을 개발하였다[14]. 최규형(2003)은 객체 지향기법으로 철도를 모델링하고 열차운행제어, 경부선 열 차운행에 대해 시뮬레이션 하였다<sup>[15]</sup>. 장성용외 3인(2007) 은 차량기지의 중정비 공정 및 스케쥴에 대한 시뮬레이션 을 연구 하였고[16], 엄인섭외 2인(2007)은 철도 정비 시설 의 최적 설계를 시뮬레이션을 이용하여 수행하였다<sup>17]</sup>. 강 철구외 2인(2008)은 철도차량에 대한 제동시스템을 시뮬 레이션 하였고<sup>[18]</sup>, 박기준외 3인(2010)은 도시철도차량의 신뢰도를 시뮬레이션 기법으로 연구하였다<sup>[19]</sup>.

기존연구를 살펴보면 철도시스템에 대한 전체적인 분

석보다 세부 장치 또는 부품의 물리 시뮬레이션을 수행하 거나, 열차 승객에 대한 시뮬레이션, 본선주행 및 운행 스 케쥴에 대한 시뮬레이션 등이 주로 연구되었다. 기존 연 구를 살펴본 결과 차량기지 정비작업에 대한 시뮬레이션 이 일부 이루어졌으나, 장성용외 3인(2007)의 연구에서는 ARENA를 이용한 차량기지 정비에 대한 작업자 할당 스 케쥴에 대한 시뮬레이션을 수행하였으며<sup>[16]</sup>, 엄이섭외 2인 (2007)의 연구에서는 AutoMod II를 이용하여 철도 정비 시설을 모형화 하여 철도 정비 시설의 설계 최적화를 연 구하였다<sup>[17]</sup>. 하지만 두 연구 모두 차량기지 시뮬레이션 툴을 자체 개발한 것이 아니라 상용 시뮬레이션 툴을 사 용하였으며, 열차의 정비작업 시뮬레이션 외 차량기지내 열차 이동에 대한 세밀한 주행 시뮬레이션 및 본선의 입 출고 시간에 대한 정합성, 차량기지내 노선의 배선형태에 대한 동적 시뮬레이션을 수행하지는 못 하였다.

이와 같이 기존 연구를 살펴 본 결과 경량전철 차량기 지에 대한 종합적인 분석을 할 수 있는 시뮬레이션 툴에 대한 개발 및 활용 연구 사례가 거의 없었다. 따라서 GUI (Graphical User Interface)환경에서 시뮬레이션 데이터 입력, 시뮬레이션, 리포팅, 애니메이션을 모두 실행할 수 있는 경량전철 차량기지 동적 시뮬레이터의 연구 개발은 중요한 의미를 갖고 있다고 할 수 있다. 우리나라 실정에 맞고 차량기지를 세밀하게 시뮬레이션 할 수 있는 경량전 철 차량기지 동적 시뮬레이터를 자체 교통 시뮬레이션 엔 진기술을 이용하여 개발 하였으며, 본 논문을 통해 시뮬 레이터에 대한 주요 기능 및 시뮬레이션 툴 개발에 관한 전반적인 절차를 설명하고자 한다.

## 2. 시뮬레이션 툴 개요

#### 2.1 시뮬레이션 툴 개요

경량전철 차량기지 동적 시뮬레이터는 차량기지의 열 차운행, 작업, 운영전략 까지 종합적으로 분석할 수 있는 경량전철 차량기지 종합 분석 시뮬레이션 툴이다.

시뮬레이터의 실행순서는 그림 1과 같이 자료입력, 시 뮬레이션, 결과조회, 애니메이션 등 4가지 단계로 구분할 수 있다.

경량전철 차량기지 동적 시뮬레이터는 선로, 신호기, 분기기 등 다양한 선로 네트워크를 GUI환경에서 입력할 수 있으며, 자동화된 시뮬레이션 알고리즘에 의해 열차 주행, 차량기지 내 작업, 운전자 탑승, 역차 시운전, 분기 기 변경, 신호기 변경 등 열차 및 각종 시설물을 동적으로 시뮬레이션 한다. 본 경량전철 차량기지 동적 시뮬레이터

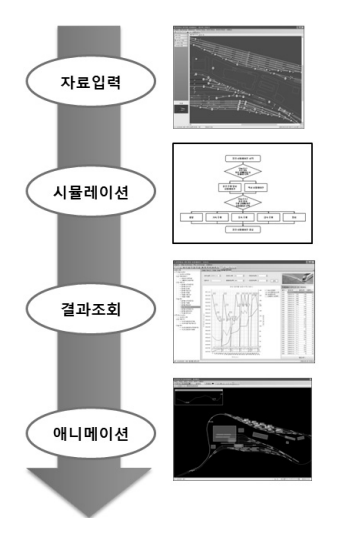

그림 **1.** 시뮬레이션 툴 기본실행기능 및 순서

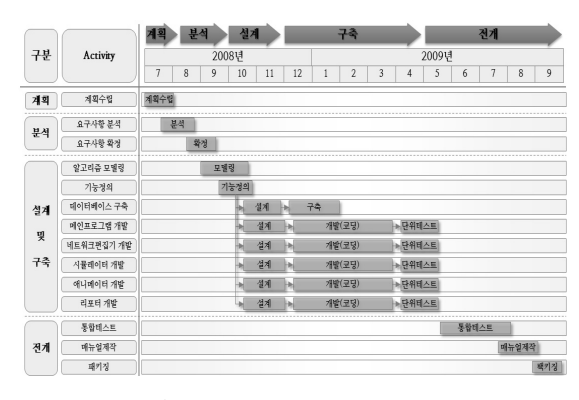

그림 **2.** 시뮬레이션 툴 개발 절차

는 시뮬레이션 결과를 표, 그래프, 애니메이션을 통해 다 차원 분석을 할 수 있는 종합 시뮬레이션 툴이다.

### 2.2 개발 절차 및 환경

본 경량전철 차량기지 동적 시뮬레이터는 그림 2와 같 은 절차에 의해 15개월간 10여명의 연구원 및 개발자가 참여하여 개발하였다.

본 경량전철 차량기지 동적 시뮬레이터는 표 1과 같은 개발환경 및 개발 툴을 활용하여 구축하였으며, 시뮬레이 션 툴의 완성도, 개발 생산성 및 형상관리를 위해 상용컴 포넌트 및 코딩자동화 툴, 소스 형상관리 툴, 코드 프로파 일링 툴등 성능향상 및 자동화 관련 툴을 활용하였다.

특히, Microsoft의 최신 객체지향 개발언어인 C#과 최 신 .NET Framework를 사용하였고 DirectX 9.0c 이후 최 신 애니메이션 개발프레임워크인 XNA Framework를 사

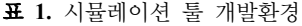

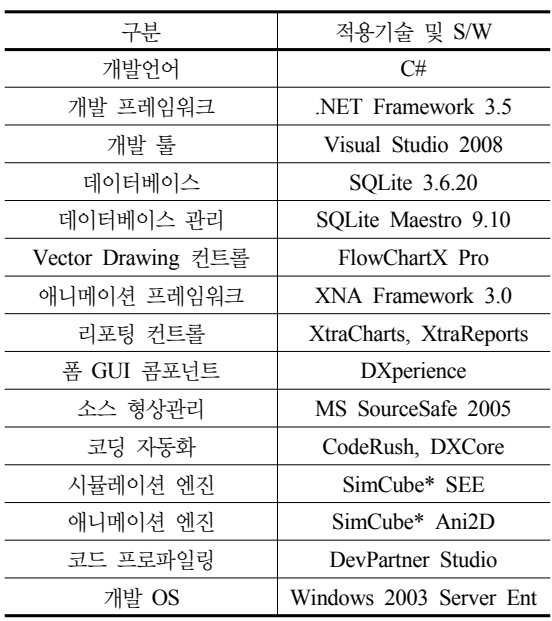

\* POSCO ICT 자체 개발 시뮬레이션 엔진

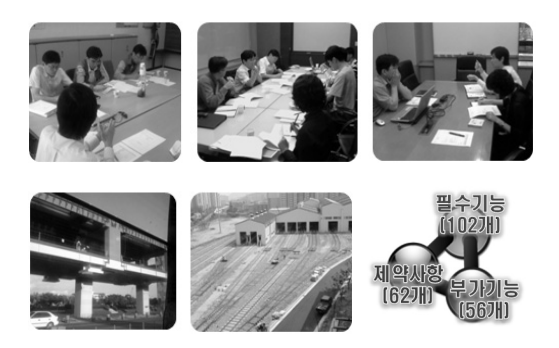

그림 **3.** 시뮬레이션 툴 요구사항 분석

용하여 개발기술적인 측면에서도 기존 연구와 차별화된 최신 기술을 사용한 철도 분야 시뮬레이터 개발에 대한 연구 사례로 볼 수 있다.

시뮬레이션 툴 개발은 요구사항 수집 및 분석단계, 시 뮬레이션 툴 설계단계, 구축단계, 전개단계로 진행된다. 본 경량전철 차량기지 동적 시뮬레이터를 보다 현실을 반 영하여 구현하기 위해서 그림 3과 같이 경량전철 구축 건 설사의 현장 실무자의 요구사항을 상세하게 분석하였다. 이와 같은 요구사항분석을 통해 선로, 열차, 작업, 신호, 제어 등 다양한 객체에 대한 모델링 기초 데이터 수집과 시스템 분석, 요구기능을 정의하였다. 요구사항 분석결과 시뮬레이션에 필요한 필수기능 102개, 부가기능 56개, 제

약사항 62개 항목을 도출하여 설계, 구현, 테스트 단계까 지 철저히 형상관리 하였다.

데이터베이스는 ORACLE, DB2, MySQL, MS SQL 등 많은 관계형 데이터베이스를 비교 검토한 결과 파일 기반 데이터베이스 이면서 대용량 데이터 저장이 가능하 고 입출력 속도가 빠르며 Mac OS, FireFox등 다양한 상 업용 S/W에서 안정성 및 신뢰성이 검증된 SQLite를 사 용하였다.

그림 4와 같이 데이터베이스 테이블은 크게 시나리오 테이블을 중심으로 선로, 신호기, 분기기, 시설물 등 철도 망 네트워크 데이터 테이블 그룹과 열차 제원, 가감속 프 로파일 등 열차 데이터 테이블 그룹, 시뮬레이션 및 애니 메이션 결과를 저장하는 결과 데이터 테이블그룹로 구성 된다.

시뮬레이션 툴 구축을 위해 전문용어, 코딩규약 등을 정의하고 개발환경을 구축하였다. 개발환경은 시뮬레이션 툴 개발 PC, 시뮬레이션 알고리즘 개발 서버, 소스 형상 관리 서버, 산출물 관리 서버, 테스트 PC로 작업공간을 물리적으로 나누어 여러 개발자간 병렬작업 및 공동작업 의 효율을 높였다. 특히, 시뮬레이션 알고리즘은 각 개발 자 개발 PC에서 프로토타입 검증을 실시한 후 고속 고용

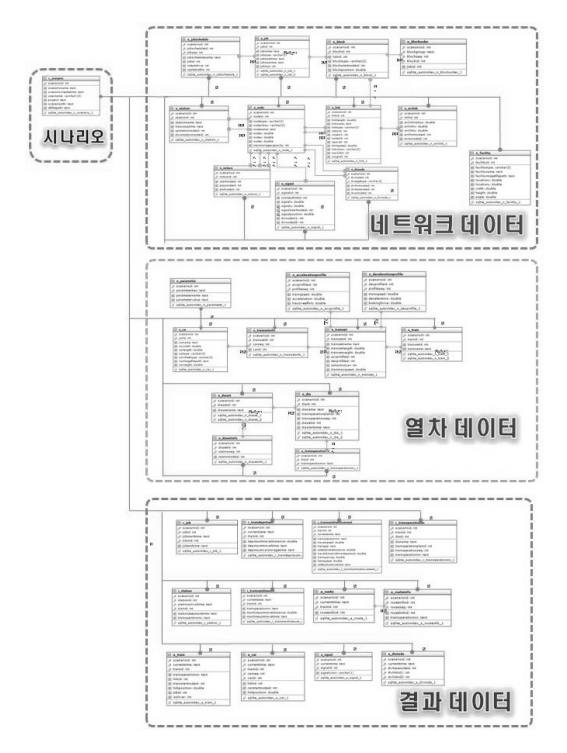

그림 **4.** 데이터베이스 테이블 구조 그림 **5.** 시뮬레이션 툴 개요

량 시뮬레이션 서버에 소스를 업로드하여 시나리오 시뮬 레이션 테스트를 통해 알고리즘 검증시간을 단축하였다.

열차주행 및 운영관련 많은 비즈니스 로직에 대한 알 고리즘을 구현하는 방법은 개별 알고리즘에 대한 정합성 을 확인한 후, 시뮬레이터 알고리즘에 하나씩 추가하는 반복 점진적 방식을 사용하였으며, 코딩방식은 2명씩 짝 을 이루어 코딩과 검증을 반복하는 Pair Programming 기 법을 적용하였다. 알고리즘은 객체 지향기법으로 설계하 여 향후 확장성을 도모하였으며, 알고리즘 클래스를 세분 화하여 소스형상관리 서버를 이용하여 하나의 알고리즘 을 여러 개발자가 병렬로 동시에 개발할 수 있도록 하여 개발일정을 단축하였다. 특히, 알고리즘 프로그램 코드는 프로파일링 전문 분석 툴을 사용하여 함수별 수행시간 분 석을 통해 알고리즘 수행속도를 개선하였다. 시뮬레이터 구축시 모듈별로 단위테스트를 실시한 후 타 모듈과 결합 및 통합테스트를 수행하였다.

### 3. 시뮬레이션 툴 구조

#### 3.1 시뮬레이션 툴 구조

경량전철 차량기지 동적 시뮬레이터는 그림 5와 같이 자체 개발한 시뮬레이션 엔진 위에 데이터베이스 및 4개 주요 모듈이 탑재된 형태로 구성되어 있다. 4가지 주요 모듈 중 첫 번째 모듈은 차량기지의 선로, 작업공간, 시설 물을 생성하며 철도망의 선로유형, 신호기, 분기기, 회전 제약 정보를 입력하고, 열차를 생성, 편집, 삭제하며 시뮬 레이션 시나리오를 관리하는 네트워크 편집기 모듈이다. 두 번째 모듈은 차량기지의 열차이동 및 운영전략, 정비 작업을 시뮬레이션 하고 결과를 저장하는 시뮬레이터 모 듈이다. 세 번째 모듈은 시뮬레이션 결과를 표 및 그래프 로 차량기지 운영현황을 분석하는 리포터 모듈이며 마지 막 네 번째 모듈은 시뮬레이션 결과를 동적으로 확인하기 위한 열차 이동 및 작업상태를 동영상으로 재생하는 애니

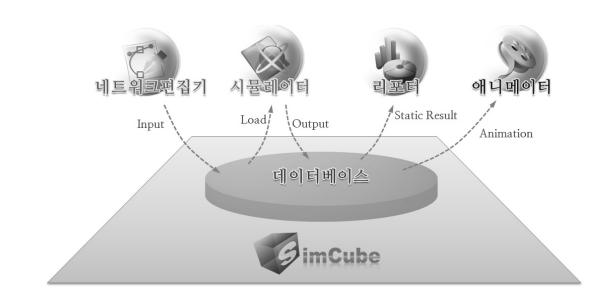

메이터 모듈이다.

그림 5와 같이 자료의 입출력 흐름을 살펴보면 네트워 크 편집기에 의해 입력된 철도망, 열차제원, 가감속정보, 신호기, 분기기 정보, 작업정보, 시뮬레이션 파라미터등 입력자료는 데이터베이스에 저장된다. 시뮬레이터가 입력 자료를 읽어 열차 및 작업에 대한 시뮬레이션 알고리즘을 수행하며 결과 및 애니메이션 자료를 데이터베이스에 저 장한다. 이때 정적인 결과는 리포터를 통해 동적인 결과 는 애니메이터를 통해 확인할 수 있다.

경량전철 차량기지 동적 시뮬레이터는 그림 6과 같이 4개 의 계층 구조를 갖는다. 제일 하부에는 .NET Framework, Enterprise Library, XNA Framework등의 상용 프레임워 크가 위치하며 그 위에 자체 개발한 Railway UI Engine, Railway Simulation Engine, Railway XNA Engine이 탑재되어 다양한 UI(User Interface)구성 및 알고리즘 연산, 애니메이션 재생의 기본 Library를 제공하게 된다. Railway Application Engine은 Application 수행에 필요 한 기본 라이브러리를 제공한다. 맨 상단의 Application 은 Presentation Layer와 Business Layer로 구분하여 UI 와 비즈니스 관련 부분을 분리하여 구현 및 유지보수가 용이하도록 하였다.

특히, 애니메이션 표준으로 Microsoft XNA를 사용하 였는데, DirectX 9.0c 이후 Microsoft에서 발표한 2D,

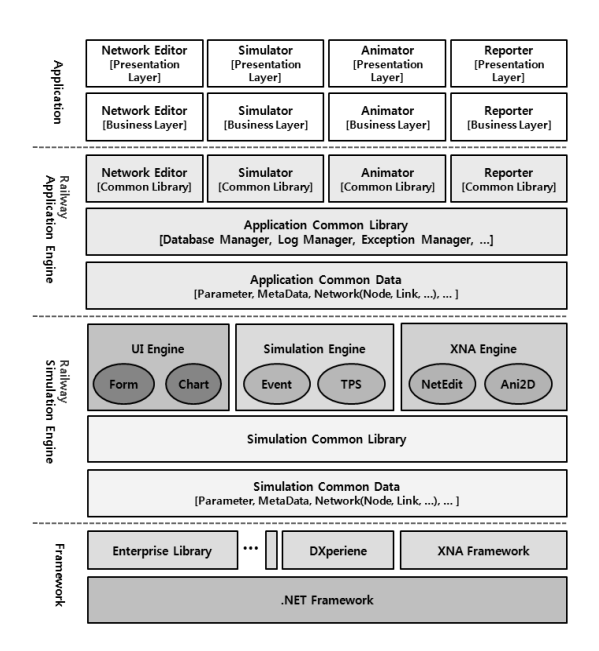

그림 **6.** 시뮬레이션 툴 구조

3D 개발 표준으로 XBOX에서도 사용되는 게임전용 애니 메이션 개발 Framework이다. 애니메이터를 구현시 자체 개발한 SimCube XNA Engine를 사용하였다.

#### 3.2 시뮬레이션 입출력 데이터

경량전철 차량기지 동적 시뮬레이터는 차량기지 뿐만 아니라 간략하게 본선 시뮬레이션까지 포함 한다. 이는 차량기지의 입출고 시각을 보다 정확히 시뮬레이션 하기 위해서는 본선부의 차량주행까지 시뮬레이션 범위에 추 가해야 하기 때문이다. 향후 연구에서 본선에 대한 세밀 한 시뮬레이션 및 운영전략, 비상상황에 대한 대응 시나 리오 시뮬레이션 모듈을 추가할 예정이다.

경량전철 차량기지 동적 시뮬레이터을 이용하여 경량 전철 차량기지 및 본선을 시뮬레이션하기 위해서는 파라 미터 및 시나리오 정보, 노드, 링크, 열차운행 다이아, 시 설물, 신호, 역사, 열차, 차량기지 내 작업등 다양한 입력 데이터가 필요하다. 또한 리포터로 조회하기 위한 결과데 이터와 애니메이터로 동영상을 재생하기 위한 애니메이 션 데이터가 필요하다.

철도망 데이터의 구조는 크게 노드와 링크로 구분하였 으며, 노드 유형을 연결노드, 종단노드, 분기노드, 역사노 드, 출고노드, 입고노드, 회차노드, 비상노드로 구분하였 으며, 링크 유형을 일반선, 입고선, 도착점검선, 차체세척 선, 청소선, 기취선, 일상검사선, 월상검사선, 차륜전삭선, 3년검사선, 6년검사선, 시운전선, 유치선, 출고선, 인상선, 전이선, 모터카선으로 구분하였다.

모든 입출력 데이터 및 파라미터는 시나리오별로 관리 되며 시나리오 정보는 시나리오 테이블에 저장된다. 모든 시나리오 정보는 프로젝트 테이블에 저장된다. 이는 시나 리오를 프로젝트별로 비교분석을 용이하게 하기 위함이 다. 시뮬레이터의 주요 입출력 데이터는 표 2와 같다.

특히 그림 7과 같이 사용자가 파라미터를 설정하여 시 뮬레이션 조건을 변경하여 시뮬레이션 할 수 있도록 구성 하였다. 주요 시뮬레이션 파라미터는 시뮬레이션 시간, 시 뮬레이션 시간 정밀도(최고 0.01초), Random seed, 차체 세적 방식, 차체세척 이동속도, 시운전시간, 각 작업별 작 업시간 및 판단기준, 열차가 정차할 수 있는 공간의 길이, 차간 안전거리, 최소 회차거리, 차량연결시간, 운전자 승 하차 시간, 분기기변경시간, 시뮬레이션 출력값의 종류 및 저장시간 등이다.

표 **2.** 시뮬레이션 툴 주요 입출력 데이터

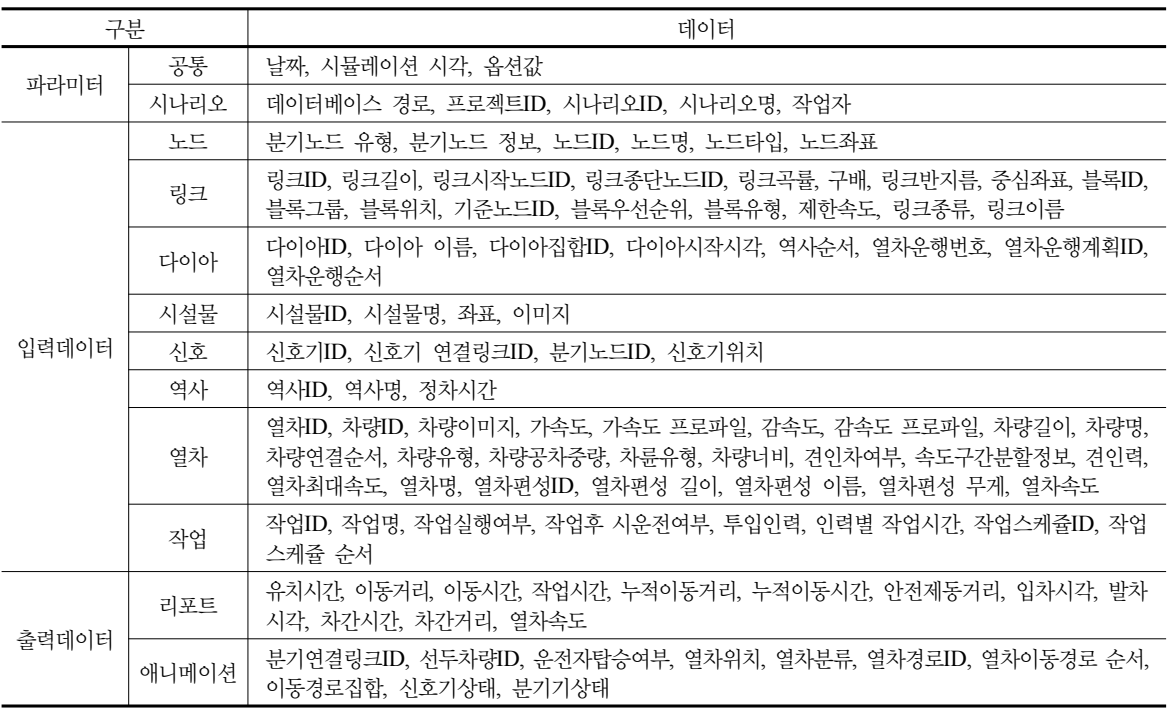

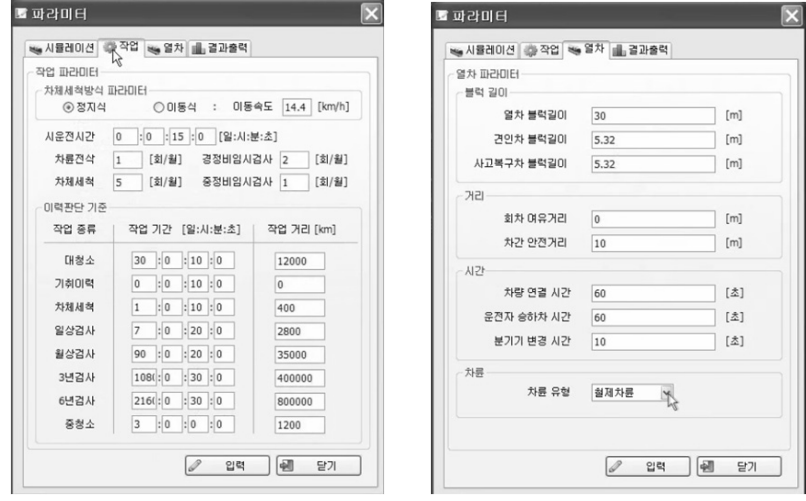

그림 **7.** 시뮬레이터 파라미터 입력화면

# 4. 시뮬레이션 툴 주요기능 및 알고리즘

#### 4.1 주요기능

경량전철 차량기지 동적 시뮬레이터는 데이터베이스 및 시뮬레이션 엔진 외 네트워크 편집기, 시뮬레이터, 리 포터, 애니메이터 4개의 Application 모듈로 구성되며 각 모듈의 주요 기능은 표 3과 같다.

네트워크 편집기는 사용자가 Windows환경에서 노드 와 링크등 모든 데이터를 GUI환경에서 입력할 수 있도록 하였으며, 데이터는 벡터형태로 저장된다. 세부 속성 정보

표 **3.** 시뮬레이션 툴 주요기능

| 모듈       | 주요기능                                                                                                    |
|----------|----------------------------------------------------------------------------------------------------|
| 네트워크 편집기 | 시나리오 관리, 배경지도 관리, 노드 데이터 입력, 링크 데이터 입력, 파라미터 입력, 시설물 데이터 입<br>력, 노드 객체 입력, 곡선선로 입력, 직선선로 입력<br>열차 데이터 입력, 속도 프로파일 입력, 작업 스케줄 입력, 본선 다이아 입력, 화면확대/축소/이동, 객체<br>ID표시, 신호기 입력, 분기기 입력, 시설물 입력                            |
| 시뮬레이터    | 열차 가속/감속 주행, 열차 정지거리계산, 안전거리 유지, 열차 주행 저항 계산, 입고선/출고선 이동, 도<br>착점검선/세척선 이동, 인상선/전이선 이동, 운전자 승하차, 검수고전방대기선 이동, 유치선/청소선 이동,<br>검사선/시운전선 이동, 본선 열차 다이아 할당, 신호시스템, 열차 경합처리(회피), 작업 스케쥴 관리, 최<br>단 경로 탐색, 분기기 변경, 신호 상태 판단 |
| 리포터      | 자동 보고서 생성, 인쇄 미리보기, 시나리오 결과 비교, 입력자료 출력, 결과자료 출력, 누적이동거리<br>조회, 편성별 가동률 조회, 편성별 유치율 조회, 작업시간 조회, 검색결과 내보내기, 열차 이동속도 조회,<br>열차 운전시격 조회, 안전제동거리 조회, 운행다이아 조회, 역사 이용현황 조회                                                |
| 애니메이터    | 재생속도 조절, 배경그림 삽입, 열차 애니메이션 표시, 곡선선로 표시, 시설물 표시, 이동경로 표시, 시설<br>'물작업 상태 표시, 열차번호 표시, 신호기 상태 표시, 애니메이션 화면캡쳐, 화면 확대/축소/이동, 운전자<br>탑승여부 표시, 분기기 연결상태 표시, 진행시간 표시, 애니메이션 위치 이동, 애니메이션 속도 조절,<br>열차색/배경색 변경                 |

표 **4.** 주요 시뮬레이션 알고리즘

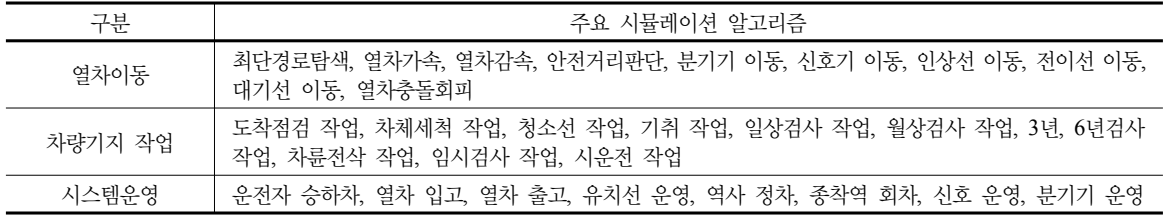

는 별도의 속성입력창에서 편집할 수 있으며, 시설물은 이미지를 Overlay 시킬 수 있도록 구성하여 편의성 및 사 실성을 높였다. 시뮬레이터는 시뮬레이션 진행상황을 화 면에 로그로 출력하는데 열차의 상태에 따라 로그창에 출 력되는 색상을 다르게 설정하여 사용자가 현재 열차별 시 뮬레이션 진행 상태를 한눈에 파악할 수 있도록 하였다. 리포터는 사용자가 검색을 원하는 조건을 입력하면 검색 조건에 맞는 결과를 데이터베이스에서 검색하여 동적으 로 표와 그래프를 생성하고 인쇄할 수 있는 보고서 기능을 구현하였다. 애니메이터는 재생속도조절, 배경이미지 추 가, 화면확대, 축소, 이동등 재생에 관련된 편의기능을 구 현하였으며, 애니메이션 객체들을 Layer로 관리하여 특정 Layer만 재생할 수 있도록 구현하였고, XNA Framework 를 사용하고 있어 애니메이션 객체의 수량에 상관없이 빠 른 재생속도를 보장한다.

#### 4.2 주요 시뮬레이션 알고리즘

요구사항 분석을 통해 시뮬레이션 대상을 상세화 한

후 필요한 시뮬레이션 기능 및 알고리즘 목록을 도출하였 다. 비즈니스 및 열차 동작에 대한 메커니즘을 분석하여 비즈니스 모델링 및 알고리즘을 설계를 수행하였다. 알고 리즘은 수차례의 개발자 및 현업 실무자 검토를 통해 구 체화 하였으며, 표 4와 같이 열차이동, 차량기지 작업, 시 스템 운영과 관련된 알고리즘을 개발 하였다.

### 5. 시뮬레이션 툴 분석 사례

#### 5.1 시뮬레이션 툴 분석 사례

구축한 경량전철 차량기지 동적 시뮬레이터를 이용하 여 현재 건설 중인 우이-신설 및 부산-김해 경량전철 시스 템의 차량기지에 대한 시뮬레이션 분석을 수행 하였다. 차량기지에 대한 시뮬레이션 분석을 통해 열차 유치공간 에 대한 부족여부, 차량기지 작업공간 규모에 대한 적절 성 여부, 차량기지 입출고에 대한 정시성을 확보할 수 있 는 배선계획인지 등을 분석할 수 있다.

그림 8은 우이-신설 경량전철의 차량기지 분석화면이

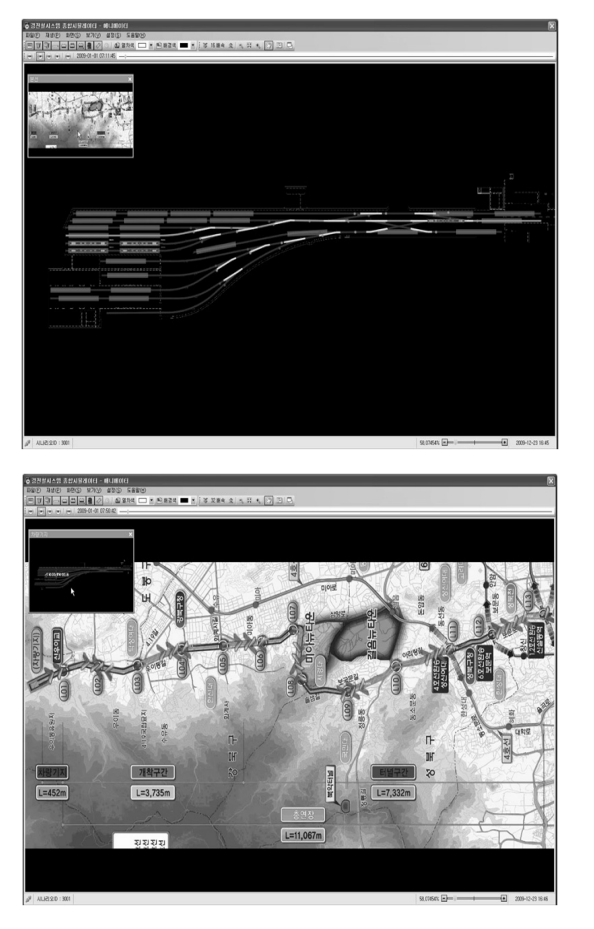

그림 **8.** 우이-신설 경량전철 시스템 분석 그림 **9.** 부산-김해 경량전철 시스템 분석

다. 우이-신설의 차량기지의 경우 도시부에 설치되어 차 량기지가 선형으로 구성되어 있다. 입출고 지점으로부터 도착점검고를 거쳐 유치선으로 들어가도록 배선이 구성 되어 있고, 하단에 세척고 및 검수고가 위치하고 있다. 유 치선과 검수고에 차량이 많을 경우 열차간 간섭 없이 진 출입이 가능한지 분석 하였다. 분석결과 출퇴근 혼잡 시 간대 열차의 배차간격에 맞추어 열차가 정상적으로 차량 기지에서 출고하였으며, 입고하는 열차도 차체세척 및 검 수를 수행하여 유치선으로 간섭없이 유치하였다.

그림 9는 부산-김해 경량전철의 차량기지 분석화면이 다. 부산-김해의 경우 우이-신설과 다르게 입출고 지점으 로 부터 유치선까지 선로가 루프형으로 구성되어 있으며, 유치선을 상, 하 2그룹으로 나누어 유치하여 유치선의 운 영에 효율성을 증가시켰다. 특히, 검사고를 Loop형 순환 선로 안에 배치하고 별도로 인상선을 두어 유치되는 차량 과의 간섭을 최소화하였다. 첨두시간 차제세척이나 도착

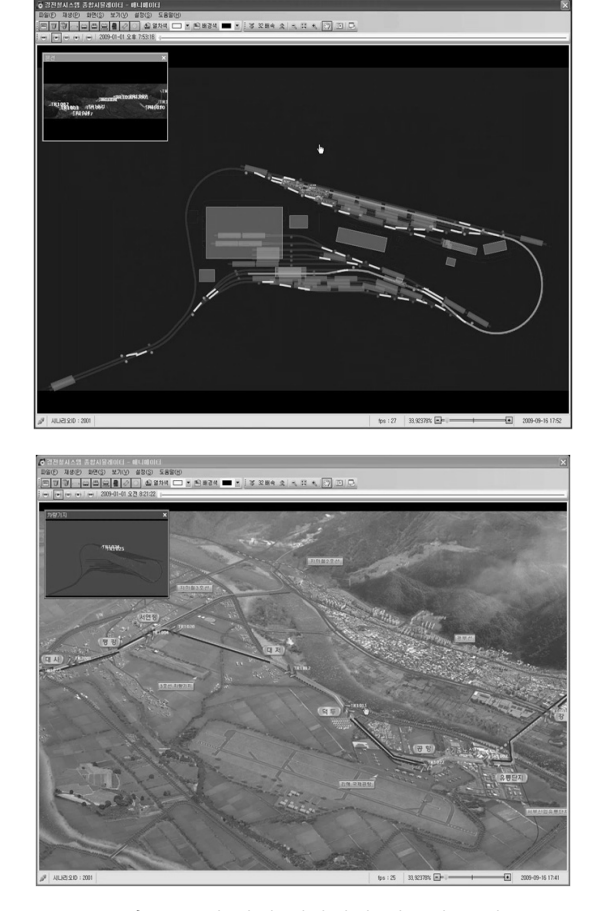

점검을 받고 있는 차량이 있어 작업이 불가능 할 경우 입 고선 주변의 유치선으로 열차를 유치한 후 작업을 마친 열차가 출발한 후에 다시 세척고로 진입하여 혼잡을 해결 하였으며, 검수를 마친 열차의 경우 시운전선으로 이동하 여 왕복운행을 통해 시운전을 수행하였다. 특히 검사고로 진입하려는 열차와 검사고에서 유치선으로 진출하려는 열차사이의 간섭을 방지하기 위해 이동선로의 우선권을 확보하는 형태의 충돌회피알고리즘을 적용하였다. 차량기 지 운영시나리오를 시뮬레이션 한 결과 첨두시간 열차의 출고에 지연이 발생하지 않았으며, 검수가 필요한 열차도 검수고에 간섭없이 진입하여 검수를 받을 수 있었으며 유 치선의 용량도 충분한 것으로 나타났다.

그림 10은 부산-김해 경량전철의 차량기지 작업 시뮬 레이션 분석결과이다. 차량기지내 각 정비작업이 그래프 의 결과와 같이 정상적으로 수행되었음을 알 수 있다.

그림 11은 부산-김해 경량전철의 본선 열차 가동율 분

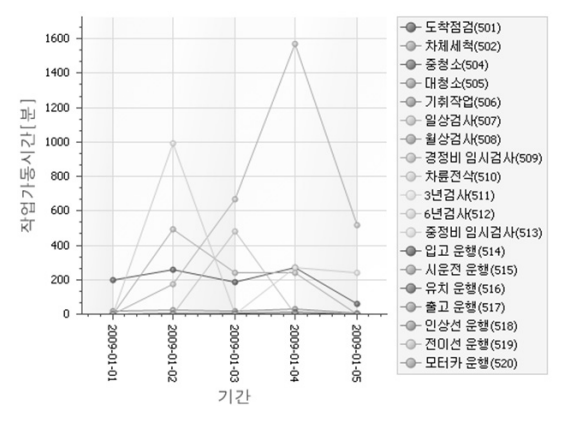

그림 **10.** 부산-김해 경량전철 차량기지작업 결과 그림 **11.** 부산-김해 경량전철 본선 열차 가동율

석 결과이다. 열차들이 운행과 정비를 효율적으로 반복하 면서 운영되고 있음을 확인할 수 있다. 차량기지내 배선 및 작업공간, 유치공간이 여유 있게 설계되어 본선 운행 을 위한 열차의 입출고가 정시에 수행 됨을 그림 9의 애 니메이션을 통해 확인 할 수 있었다.

# 6. 결 론

본 논문에서 살펴 본 경량전철 차량기지 동적 시뮬레 이터는 경량전철 차량기지의 열차이동, 유치선운영전략, 작업선 용량, 입출고 정시성 확보등 차량기지 운영을 종 합적으로 분석할 수 있는 GUI 환경으로 구현된 완성도 높은 경전철 차량기지 종합 분석 동적 시뮬레이션 툴로 앞으로 경전철 사업의 여러 분야에서 대안 분석과 비용절 감을 위한 시뮬레이션 툴로 활용될 것으로 기대된다. 경 량전철 차량기지 동적 시뮬레이터를 활용한 구체적 사례 를 살펴보면 정확한 사업물량 예측, 설계에 대한 사전검 증, 차량기지 유치용량 검증, 운행다이아 검증, 차량기지 규모산정, 배선 신뢰성 검증 등 설계 및 운영에 활용할 수 있다. 운영방안 개선을 통한 비용절감, 열차 주행동선 최 소화를 통한 비용절감, 검사인력 적정 배치에 따른 운영 비용 절감, 년도별 열차수요 분석을 통한 열차구입비용 절감 등 다양한 경제적 효과를 얻을 수 있을 것으로 보 인다.

# 참 고 문 헌

1. E.A.G Weits, "Simulation of Railway Traffic Control", INTERNATIONAL TRANSACTIONS IN OPERATIONAL

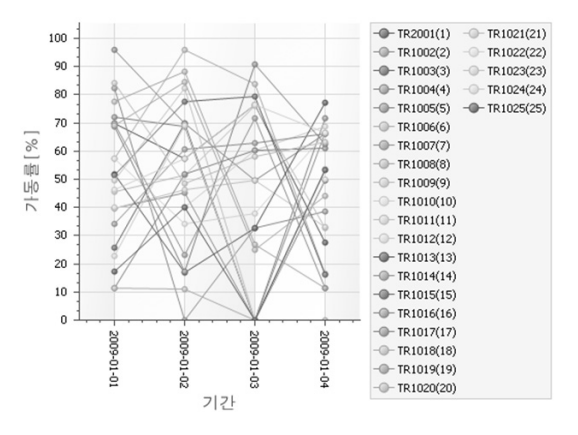

RESEARCH, vol. 5, no. 6, pp. 461-470, Nov. 1998.

- 2. G. Schupp, "Simulation of Railway Vehicles: Necessities and Applications", MECHANICS BASED DESIGN OF STRUCTURES AND MACHINES, vol. 31, no. 3, pp. 297-314, Sep. 2003.
- 3. S. Iwnicki, "Simulation Tools for Railway Vehicle/Track Systems", ZEVRAIL GLASERS ANNALEN, vol. 128, no. 4, pp. 140-149, May. 2004.
- 4. A. Nash and D. Huerlimann, "Railroad simulation using OpenTrack", COMPUTERS IN RAILWAYS IX, pp. 45-54, 2004.
- 5. R. Xie, and R. Shibasaki, "Movement Simulation and Analysis Modelling Railway Passenger Activity in Tokyo", GIM INTERNATIONAL, vol. 19, no. 12, pp. 43-45, Dec. 2005.
- 6. E. Kassa, C. Andersson and J.C.O. Nielsen, "Simulation of dynamic interaction between train and railway turnout", Vehicle system dynamics, vol. 44, no. 3, pp. 247-258, Mar. 2006.
- 7. R.A.V. Gimenes, J.R. de Almeida and T. Nogueira, "Automatic train controller safety simulation", WIT TRANSACTIONS ON THE BUILT ENVIRONMENT, vol. 88, pp. 139-146, Jul. 2006.
- 8. P. Chen, L. Gao and J. Hao, "Dynamics Simulation on Asymmetrical Rail Grinding in Railway Curve", INTERNATIONAL CONFERENCE ON TRANSPORTATION ENGINEE, vol. 1, no. 1, pp. 406-411, Jul. 2007.
- 9. J. Auciello, E. Meli, S. Falomi and M. Malvezzi, "Dynamic simulation of railway vehicles: wheel/rail contact analysis", Vehicle system dynamics, vol. 47, no. 7, pp. 867-899, Jul. 2009.
- 10. Y. He, G.F. Ding, Y.S. Zou, M.W. Jia and M.H. Xu, "Object-Oriented Modeling and Simulation of Railway

양원모

Vehicle Systems", Applied Mechanics and Materials, vol. 26-28, no. 2, pp. 900-904, Jun. 2010.

- 11. 최규형, 구세완, "열차운용 시뮬레이션을 위한 신호시스템 모델링", 한국철도학회 1998 추계학술대회논문집, pp. 202- 209, 1998년 11월.
- 12. 황희수, "고속철도 차량의 경제 주행 시뮬레이션", 한국철 도학회 1998 추계학술대회논문집, pp. 161-168, 1998년 11월.
- 13. 김동희, 김성호, 오석문, "다중열차 시뮬레이션을 위한 철 도시스템 모델", 한국철도학회 철도저널, 4(2), pp. 58-65, 2001년 6월.
- 14. 안재준, 오중석, 윤석문, "궤도차량의 실시간 시뮬레이션을 위한 동운동 모델 개발", 한국시뮬레이션학회 2002 춘계 학술대회논문집, pp. 189-195, 2002년 5월.
- 15. 최규형, "객체지향 철도 모델에 의한 다중 열차운행 시뮬 레이션", 한국자동차공학회논문집, 11(5), pp. 193-200,

2003년 9월.

- 16. 장성용, 전병학, 이원영, 유재균, "시뮬레이션 기법을 활용 한 열차 차량기지의 중정비 검수 용량 평가", 한국철도학 회논문집, 10(2), pp. 231-242, 2007년 4월.
- 17. 엄인섭, 이홍철, 천현재, "시뮬레이션을 이용한 철도 정비 시설의 최적 설계 방법", 한국철도학회논문집, 10(3), pp. 306-312, 2007년 6월.
- 18. 강철구, 김호연, 구병춘, "철도차량 2D 모델링 및 제동시스 템 시뮬레이션", 대한기계학회 2008 추계학술대회논문집, pp. 811-816, 2008년 11월.
- 19. 박기준, 정종덕, 손영탁, 서명원, "시뮬레이션 기법을 이용 한 도시철도차량 신뢰도 계산방법 연구", 한국정밀공학회 2010 춘계학술대회 논문집, pp 1485-1486, 2010년 5월.
- 20. 양원모, 김민제, "경량전철 시스템 종합 시뮬레이션 툴 개 발 사례", 한국시뮬레이션학회 2010 춘계학술대회 논문집, pp. 97-102, 2010년 5월.

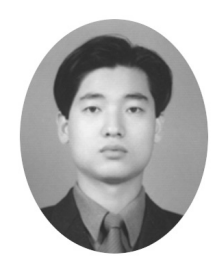

양 원 모 (ywm@poscoict.com)

서울대학교 토목공학과(도시공학) 공학사 서울대학교 지구환경시스템공학부(교통공학) 공학석사 ~2005 서울대학교 건설환경공학부(교통공학) 박사수료 ~현재 POSCO ICT 정보제어기술연구소 책임연구원(차장)

관심분야 : 모델링&시뮬레이션, 교통 시뮬레이션, 철도 시뮬레이션, 시뮬레이션 툴 설계 및 개발